| Región Hi-<br>drológica | Cuenca hidroló-<br>gica          | Población<br>(hab) | Locali-<br>dades | <b>Viviendas</b><br>partícu-<br>lares ha-<br>bitadas | <b>Población</b><br>menor a 5<br>años y de<br>60 años y<br>más | Población<br>con limita-<br><b>ciones</b> | Población<br>economi-<br>camente<br>activa | Población<br>sin dere-<br>cho-<br>habiencia | <b>Viviendas</b><br>con piso<br>de tierra | <b>Viviendas</b><br>con servi-<br><b>cios</b> | Vivien-<br>das sin<br><b>bienes</b> |
|-------------------------|----------------------------------|--------------------|------------------|------------------------------------------------------|----------------------------------------------------------------|-------------------------------------------|--------------------------------------------|---------------------------------------------|-------------------------------------------|-----------------------------------------------|-------------------------------------|
| Cuencas<br>Cerradas     | R. Casas Grandes                 | 3,968              | 16               | 1,219                                                | 1,127                                                          | 254                                       | 1,331                                      | 790                                         | 14                                        | 897                                           | $\overline{7}$                      |
|                         | R. Santa María                   | 791                | $\overline{2}$   | 240                                                  | 209                                                            | 51                                        | 276                                        | 173                                         | 6                                         | 206                                           | $\overline{2}$                      |
|                         | Subtotal                         | 4,759              | 18               | 1,459                                                | 1,336                                                          | 305                                       | 1,607                                      | 963                                         | 20                                        | 1,103                                         | 9 <sup>°</sup>                      |
| Río Colora-<br>do       | Bacanora - Mejo-<br>rada         | 222,222            | 106              | 57,309                                               | 39,841                                                         | 10,909                                    | 93,900                                     | 59,211                                      | 2,093                                     | 45,427                                        | 277                                 |
|                         | Subtotal                         | 222,222            | 106              | 57,309                                               | 39,841                                                         | 10,909                                    | 93,900                                     | 59,211                                      | 2,093                                     | 45,427                                        | 277                                 |
| Sinaloa                 | Estrecho de Baco-<br>rehuis      | 17,986             | 116              | 4,331                                                | 4,103                                                          | 1,001                                     | 6,207                                      | 4,267                                       | 690                                       | 1,588                                         | 167                                 |
|                         | R. Fuerte                        | 21,643             | 267              | 5,323                                                | 5,177                                                          | 1,180                                     | 7,559                                      | 3,980                                       | 964                                       | 2,667                                         | 489                                 |
|                         | Subtotal                         | 39,629             | 383              | 9,654                                                | 9,280                                                          | 2,181                                     | 13,766                                     | 8,247                                       | 1,654                                     | 4,255                                         | 656                                 |
| Sonora Nor-<br>te       | Desierto de Altar -<br>R. Bamori | 85,407             | 278              | 22,354                                               | 15,786                                                         | 3,770                                     | 35,367                                     | 30,116                                      | 1,239                                     | 18,387                                        | 287                                 |
|                         | R. Concepción - A.<br>Cocaspera  | 162,091            | 993              | 41,715                                               | 35,145                                                         | 8,242                                     | 62,718                                     | 43,114                                      | 1,270                                     | 37,890                                        | 279                                 |
|                         | R. San Ignacio Y<br>Otros        | 998                | 39               | 220                                                  | 226                                                            | 30                                        | 382                                        | 391                                         | 43                                        | 41                                            | 33                                  |
|                         | Subtotal                         | 248,496            | 1,310            | 64,289                                               | 51,157                                                         | 12,042                                    | 98,467                                     | 73,621                                      | 2,552                                     | 56,318                                        | 599                                 |
| Sonora Sur              | R. Bacoachi                      | 49,413             | 445              | 10,907                                               | 10,082                                                         | 2,996                                     | 20,356                                     | 16,428                                      | 2,709                                     | 7,009                                         | 526                                 |
|                         | R. Mátape                        | 185,236            | 433              | 50,665                                               | 36,223                                                         | 9,115                                     | 76,186                                     | 37,281                                      | 2,141                                     | 44,462                                        | 383                                 |
|                         | R. Mayo                          | 334,033            | 1,361            | 82,349                                               | 70,774                                                         | 15,650                                    | 123,988                                    | 66,542                                      | 7,251                                     | 49,556                                        | 2,911                               |
|                         | R. Sonora                        | 809,548            | 1,254            | 218,418                                              | 151,228                                                        | 32,309                                    | 351,582                                    | 177,854                                     | 7,438                                     | 208,168                                       | 964                                 |
|                         | R. Yaqui                         | 687,555            | 2,913            | 183,774                                              | 140,382                                                        | 30,850                                    | 275,063                                    | 171,219                                     | 9,286                                     | 161,806                                       | 2,150                               |
|                         | Subtotal                         | 2,065,785          | 6,406            | 546,113                                              | 408,689                                                        | 90,920                                    | 847,175                                    | 469,324                                     | 28,825                                    | 471,001                                       | 6,934                               |
| Total                   |                                  | 2,580,891          | 8,223            | 678,824                                              | 510,303                                                        | 116,357                                   | 1,054,915                                  | 611,366                                     | 35,144                                    | 578,104                                       | 8,475                               |

Tabla 3.3 Datos socioeconómicos de interés para inundaciones

Fuente: Elaborado a partir de Censo General de Población y Vivienda, INEGI, 2010.

# 3.2.2. Producto Interno Bruto PIB

El Producto Interno Bruto (PIB) de los municipios que integran esta Región Hidrológica Administrativa ascendió en el año 2008 a 220 mil 689 millones de pesos (precios constantes de 2003), con lo que su contribución al PIB Total Nacional para ese mismo año fue de sólo 2.6%, contribuyendo los municipios de Sonora con alrededor de 95% del PIB regional.

La Población Económicamente Activa (PEA) de la Región era de 1'589,224 personas, hacia el año 2010, es decir, 68% de la población total actual.

## 3.3. Fisiográfica, meteorológica e hidrológica de la cuenca

# 3.3.1. Fisiografía

Las provincias fisiográficas son regiones en el que el relieve es el resultado de la acción de un mismo conjunto de agentes modeladores del terreno, así como de un mismo origen geológico, lo mismo o muy semejante tipo de suelo y de la vegetación que sustenta. Las provincias que se encuentran en la región se describen a continuación.

Llanura Sonorense. Consta de sierra paralelas con orientación nor-noroeste a sur-sureste, separadas entre sí por grandes bajas de aluviones y llanuras cada vez más extendidas hacia la costa. Las laderas de las montañas tienen fuerte pendiente y huella de erosión. Algunos de los rasgos físicos más importantes son el Desierto de Altar y la Sierra del Pinacate, con una elevación máxima de 1,600 m.

Sierras y Llanuras del Norte. Las sierras de esta provincia son muy bajas y muy inclinadas; se separan entre sí por grandes llanuras algunas de ellas denominadas bolsones.

Sierra Madre Occidental. Está formada en su mayor parte por rocas ígneas extrusivas. Originalmente era una gran meseta, pero millones de años de erosión crearon un paisaje con picos, mesetas, grandes cañones y barrancas.

Llanura Costera del Pacífico. Es una de las provincias más pequeñas del país. Abarca zonas costeras de Sonora, Sinaloa y Nayarit. Su relieve es plano casi en su totalidad y está constituido, como su nombre los indica, por una llanura costera angosta y alargada, cubierta en su mayor parte de aluviones depositados en ríos que bajan al mar desde la Sierra Madre Occidental.

Figura 3.4 Provincias Fisiográficas

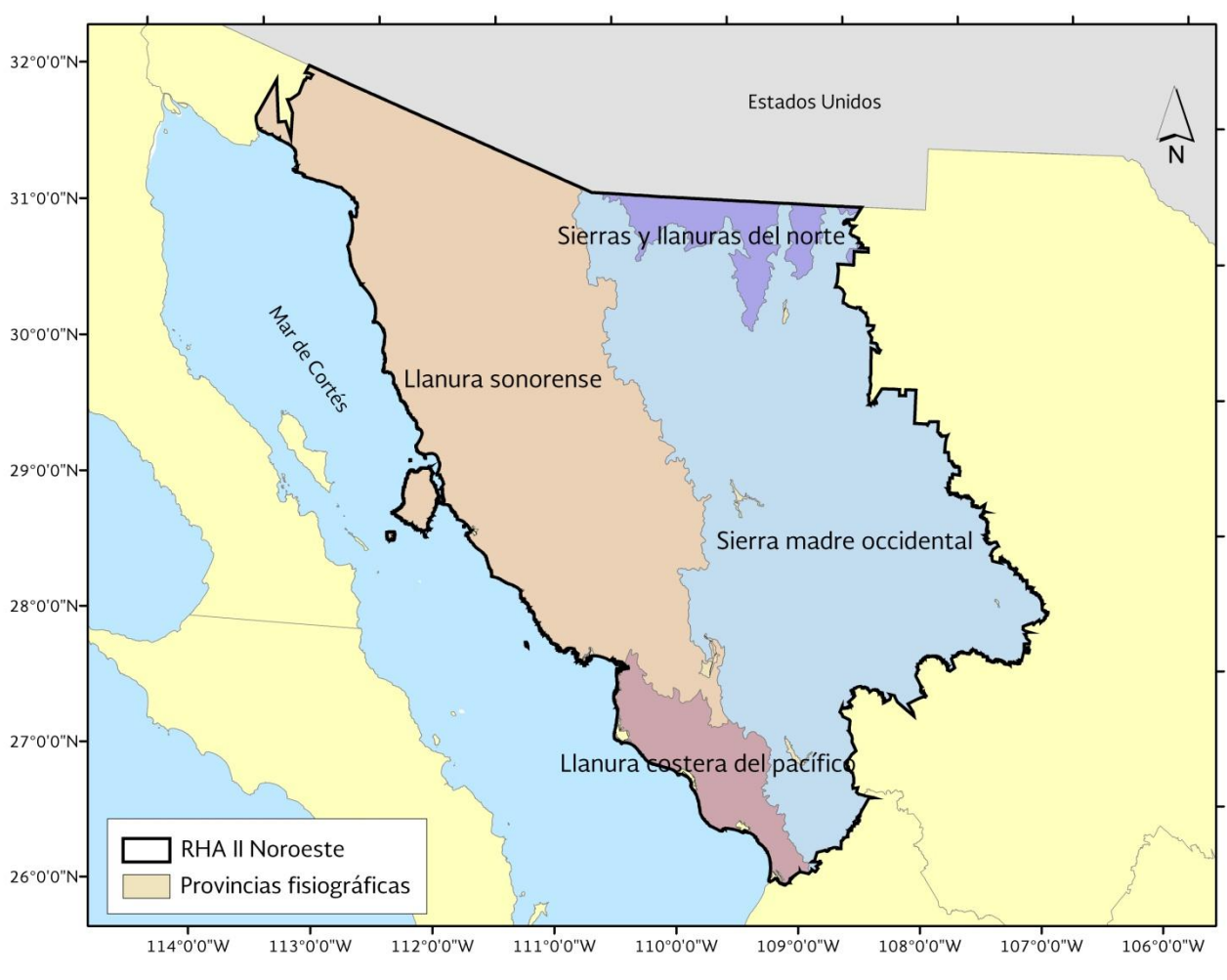

Fuente: Elaborado a partir de INEGI.

La RHA II Noroeste está conformada por dos regiones hidrológicas principalmente: 08 Sonora Norte con cerca del 25 % y la 09 Sonora Sur con cerca del 70%. También se compone por las regiones hidrológicas: Sinaloa con casi el 3%, Río Colorado con poco más del 3%, Cuencas Cerradas del Norte con el 1% y Bravo conchos con una mínima cantidad que no alcanza el 1%.

#### 3.3.2. Relieve

La RHA II cuenta, de acuerdo a la información de INEGI, con un relieve que va desde 0 a 3084 msnm. El rango con mayor superficie en la región oscila entre 0 y 400 msnm que abarca el 34% de la RHA.

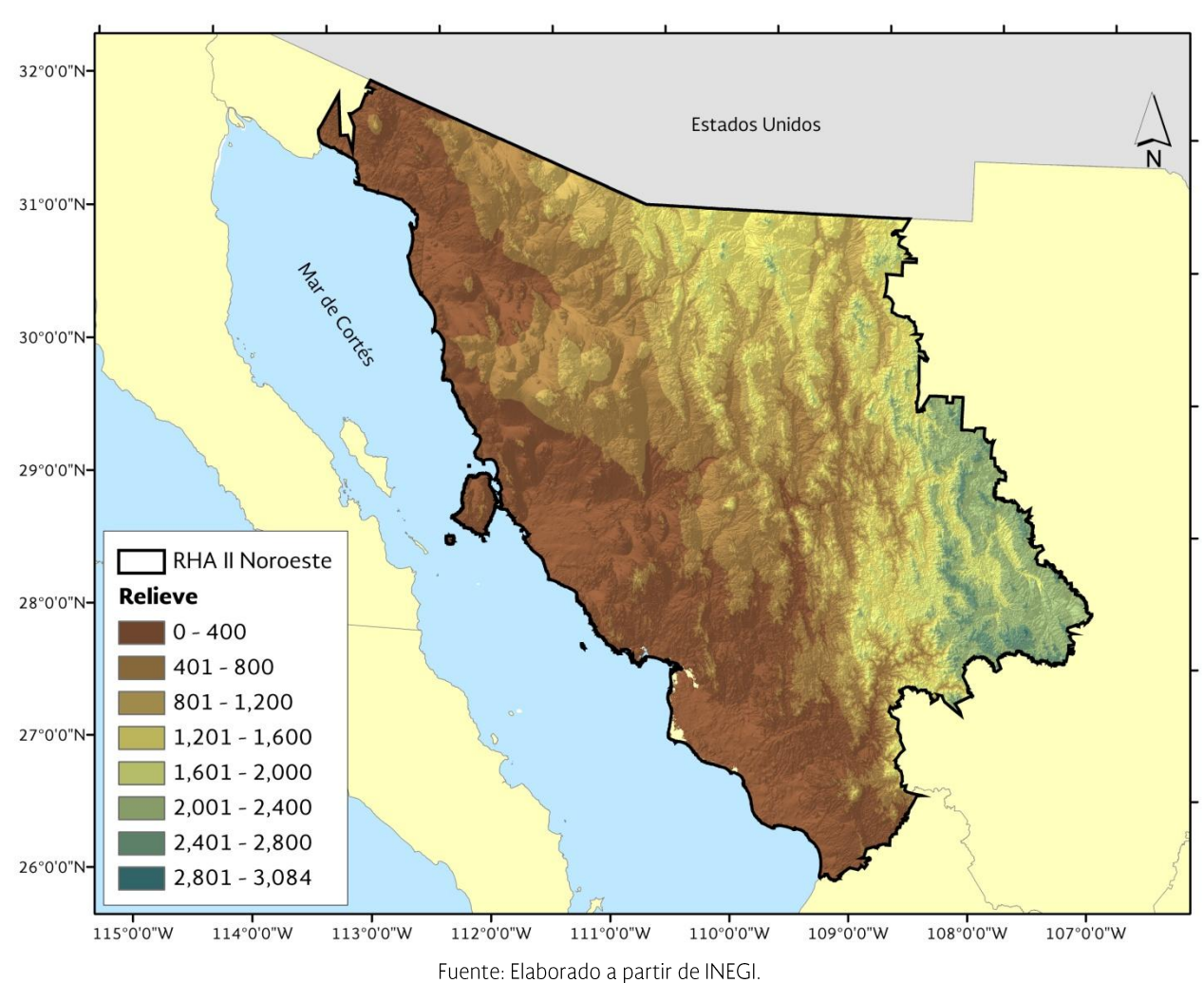

Figura 3.5 Relieve hipsobatimétrico de la RHA XI

Tabla 3.4 Rangos de relieve.

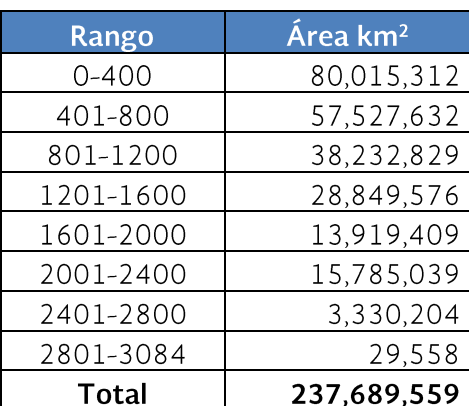

Fuente: Elaborado a partir de INEGI.

## 3.3.3. Áreas naturales protegidas

México se destaca por tener importantes áreas naturales y de la misma manera se ve reflejado en la región. A nivel federal, la región cuenta con reservas de la biosfera, parques nacionales, reservas forestales nacionales, zonas de refugio de fauna silvestre y aves migratorias y áreas de protección acuática, flora y fauna silvestre. En cuanto a nivel estatal se refiere, existen zonas sujetas a conservación ecológica como lo son las presas Abelardo L. Rodríguez - El molinito, estero el salado y el Cerro las Conchas, ubicados en los municipio de Hermosillo, Guaymas y Arivechi, todos en el estado de Sonora.

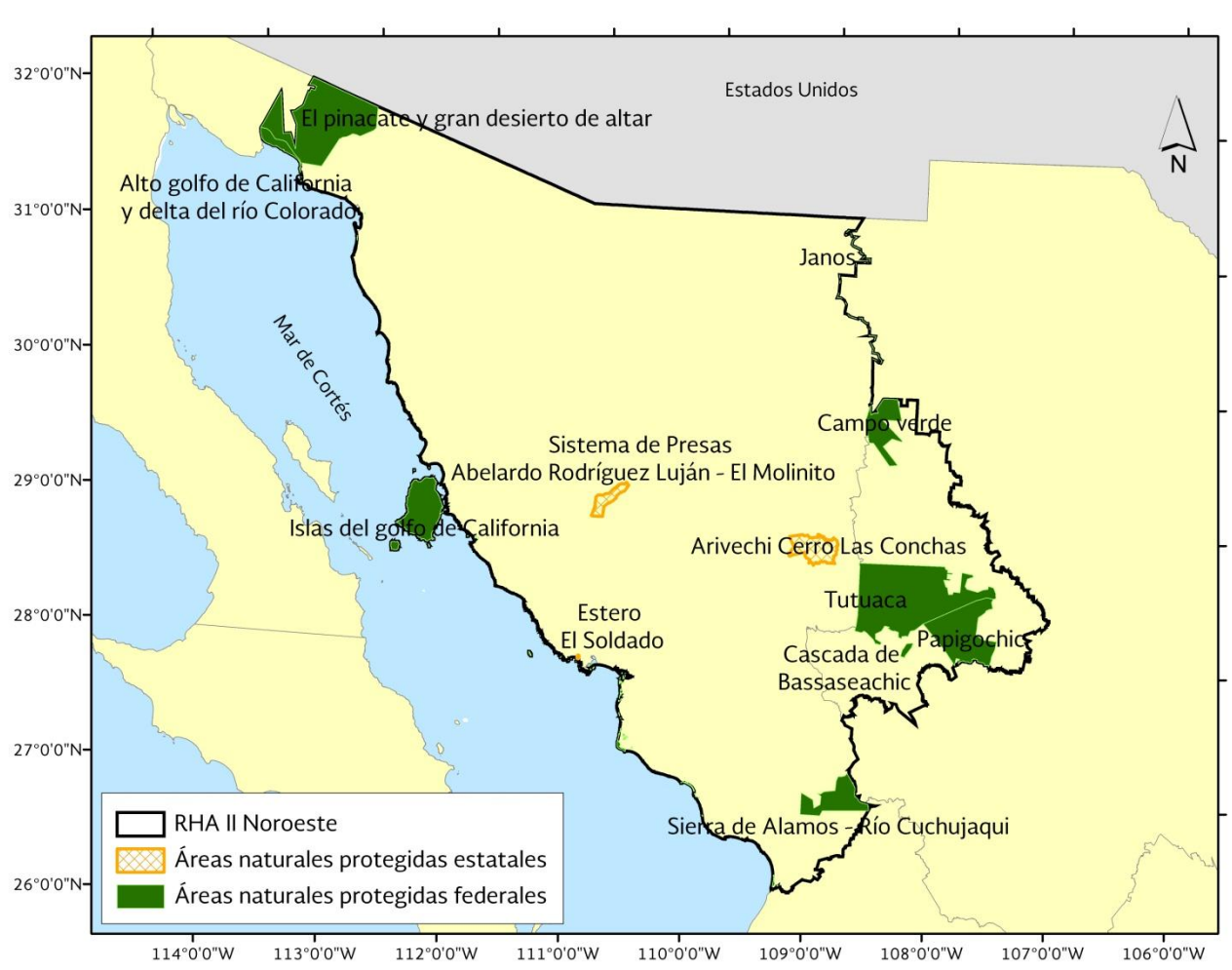

Figura 3.6 Áreas naturales protegidas

Fuente: Elaborado a partir de CONANP. Áreas Naturales Protegidas Federales 2010. Conanp. Bezaury-Creel J. E., J. Fco. Torres, L. M. Ochoa Ochoa. 2007. Base de Datos Geográfica de Áreas Naturales Protegidas Estatales del Distrito Federal y Municipales de México - Versión 1.0, Agosto 30, 2007.

## 3.3.4. Uso de suelo

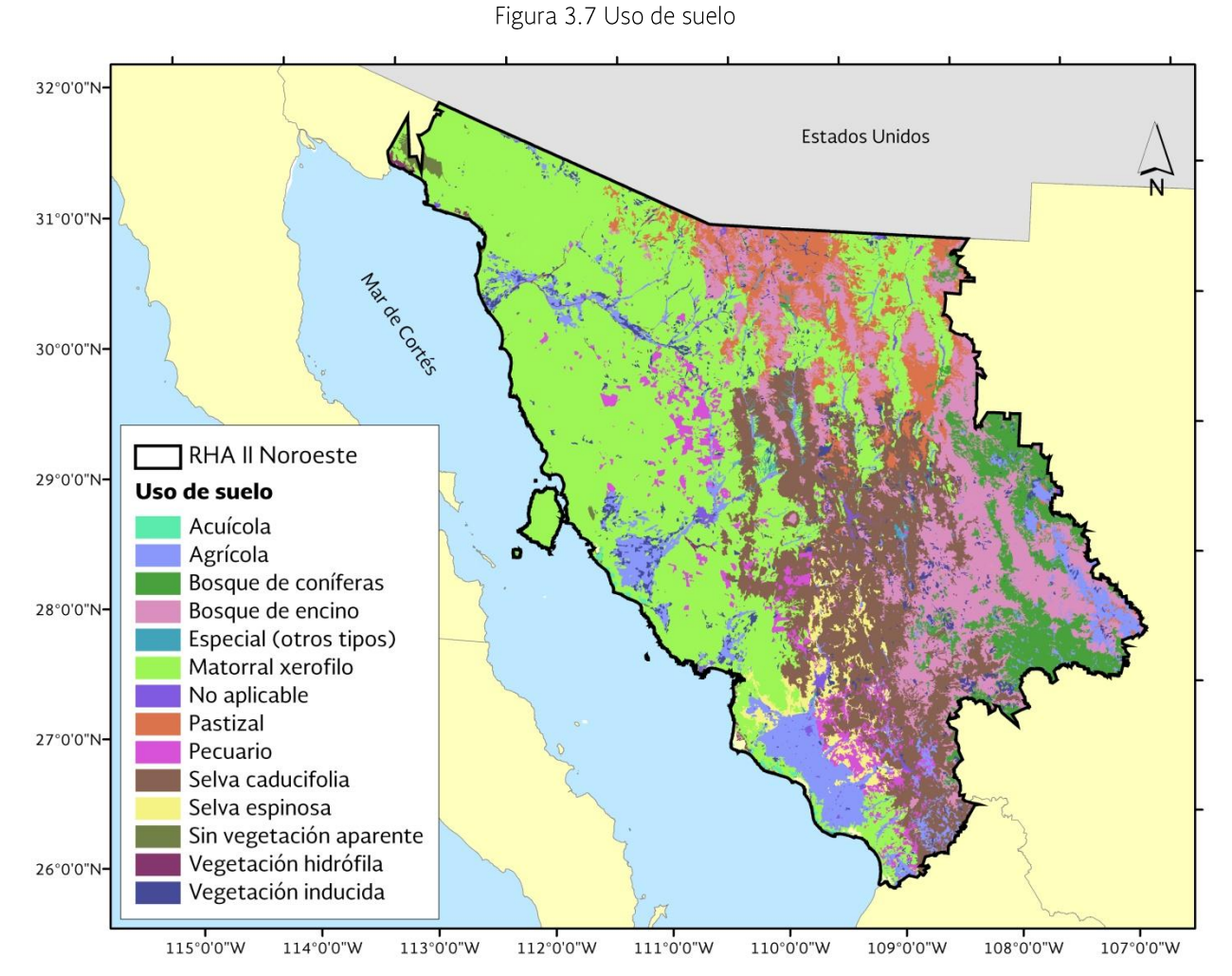

Fuente: Elaborado a partir de: INEGI serie IV. Uso de suelo y vegetación, 2010. Semarnat. Procuraduría. Federal de Protección al Ambiente (ed.), Publicado en 2001. http://infoteca.Semarnat.gob.mx/metadataexplorer/explorer.jsp

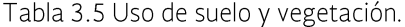

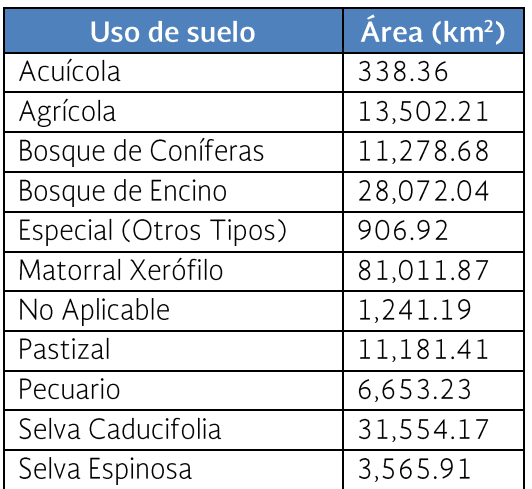

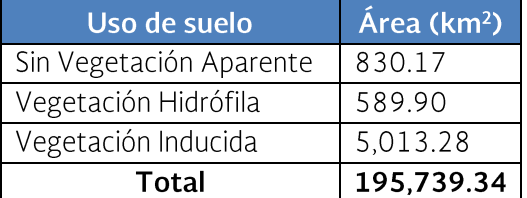

Fuente: Elaborado a partir de: INEGI serie IV. Uso de suelo y vegetación, 2010. Semarnat. Procuraduría. Federal de Protección al Ambiente (ed.), Publicado en 2001.

http://infoteca.Semarnat.gob.mx/metadataexplorer/explo rer.jsp

# 3.3.5. Climas

El clima general de la Región está influido por su ubicación latitudinal, que corresponde a un cinturón de zonas áridas distribuido alrededor del mundo. Prevalece un sistema de alta presión originado por la confluencia de masas de aire frío y tropical, lo que provoca cielos despejados, amplia exposición solar e incremento de temperaturas. Predominan los climas de tipo seco y semiseco, en la mayor parte del territorio sonorense, y los subhúmedos y templado que se manifiestan a lo largo del límite oriental, en la alta sierra. Otros climas presentes son el subhúmedo cálido y el semifrío en la porción territorial de Chihuahua. La RHA Il Noroeste tiene una temperatura media anual de 20°C; el rango mayor por Subregión hidrológica es de 4.4 °C. La zona más cálida se presenta en la Subregión Sonora Norte. La Subregión Sonora Sur-Sureste presenta una gama de climas que van desde los muy secos hasta los semifríos (en las zonas serranas al este) y una pequeña porción de clima cálido en la parte sureste de la Subregión Río Mayo.

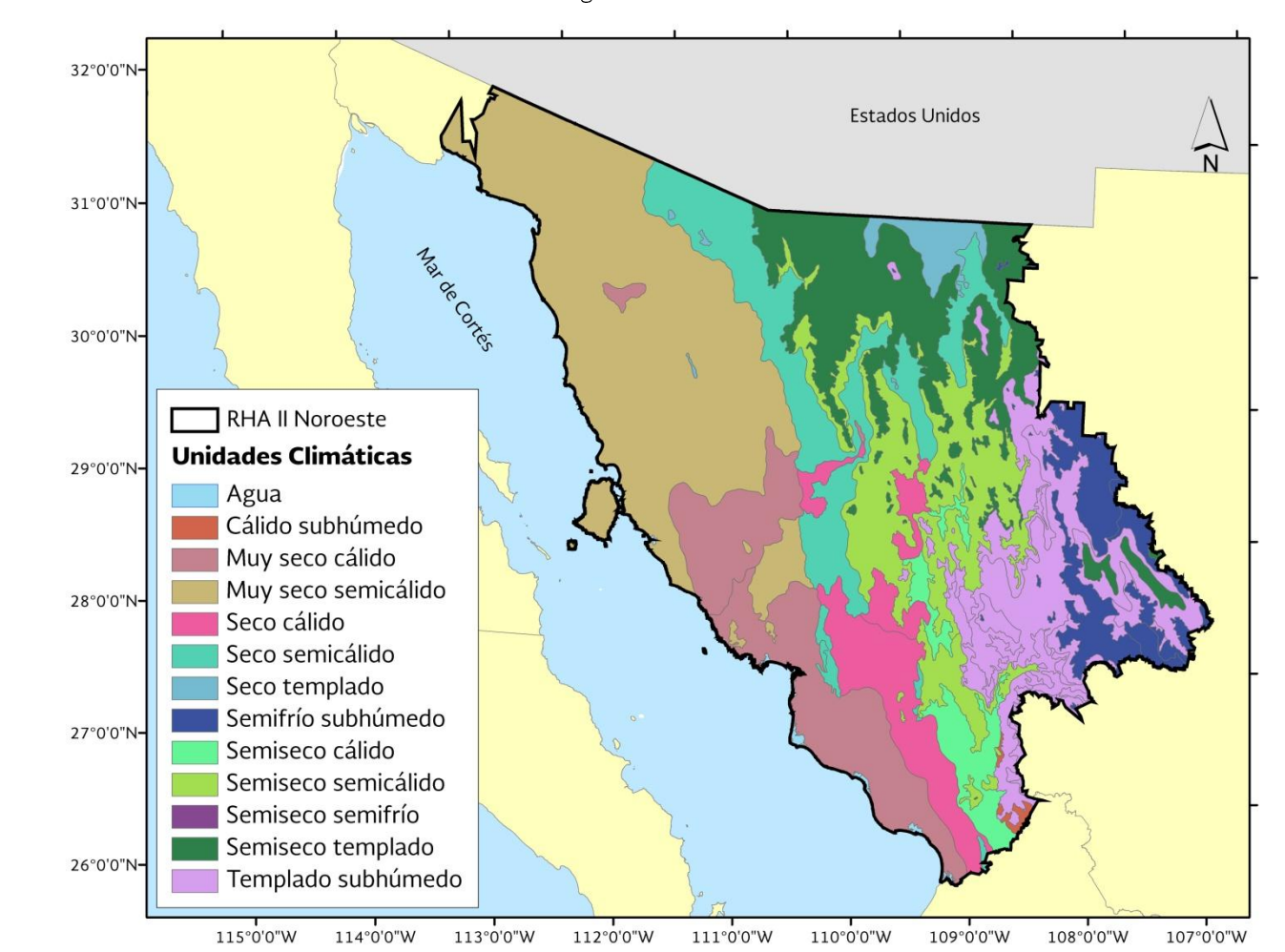

Figura 3.8 Climas

Fuente: Elaborado a partir de CONAGUA, 2012. Subdirección de Programación

Tabla 3.6 Climas.

| <b>Unidad Climática</b> | Área (km <sup>2</sup> ) |
|-------------------------|-------------------------|
| gua                     | 464.13                  |
| Cálido subhúmedo        | 432.35                  |
| Muy seco cálido         | 21,879.11               |
| Muy seco semicálido     | 53,528.37               |
| País extranjero         |                         |

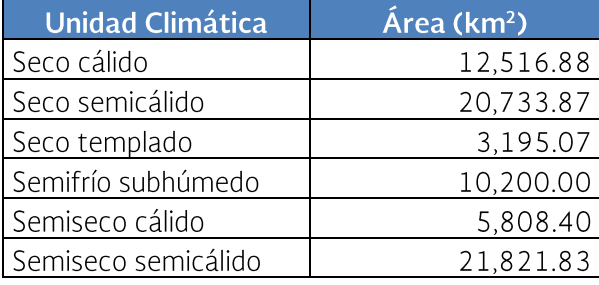

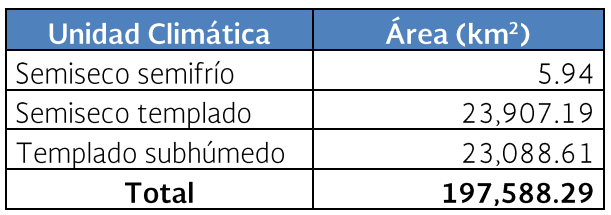

Fuente: Elaborado a partir de CONAGUA, 2012. Subdirección de Programación.

## 3.3.6. Temperatura

Las temperaturas medias anuales en la región oscilan entre los 8° C y los 26° C. Las temperaturas más altas que van de los 24° C a los 26° C, se observan en la parte sur de la región en el estado de Sonora.

En cuanto a las temperaturas más bajas que van de los 8° C a los 10° C, se observan al oeste de la región perteneciente al estado de Chihuahua.

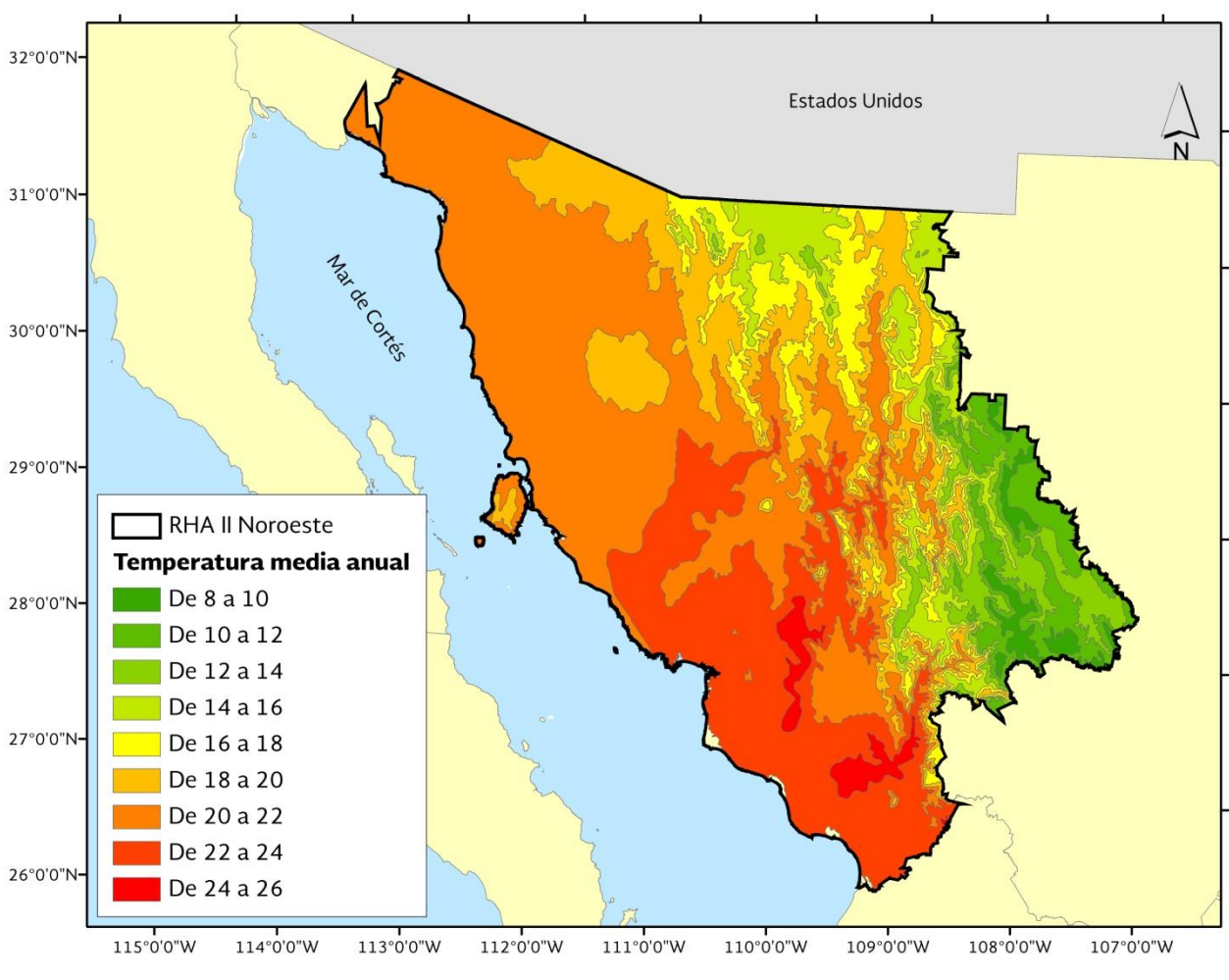

Figura 3.9 Temperatura media anual

Fuente: Elaborado a partir de Conagua, 2012. Subdirección de Programación.

# 3.3.7. Precipitación

El promedio de la precipitación media anual en la región es de 360 mm. Las precipitaciones más fuertes se localizan al sureste de la región, en los municipios de Yécora, en el estado de Sonora y Moris en el estado de Chihuahua. Estas precipitaciones llegan a alcanzar los 1006 y 968 mm respectivamente. Por otra parte, las precipitaciones menores se localizan en los municipios de Puerto Peñasco y General Plutarco Elías Calles, al noroeste de la región en el estado de Sonora, colindando con la RHA I Península de

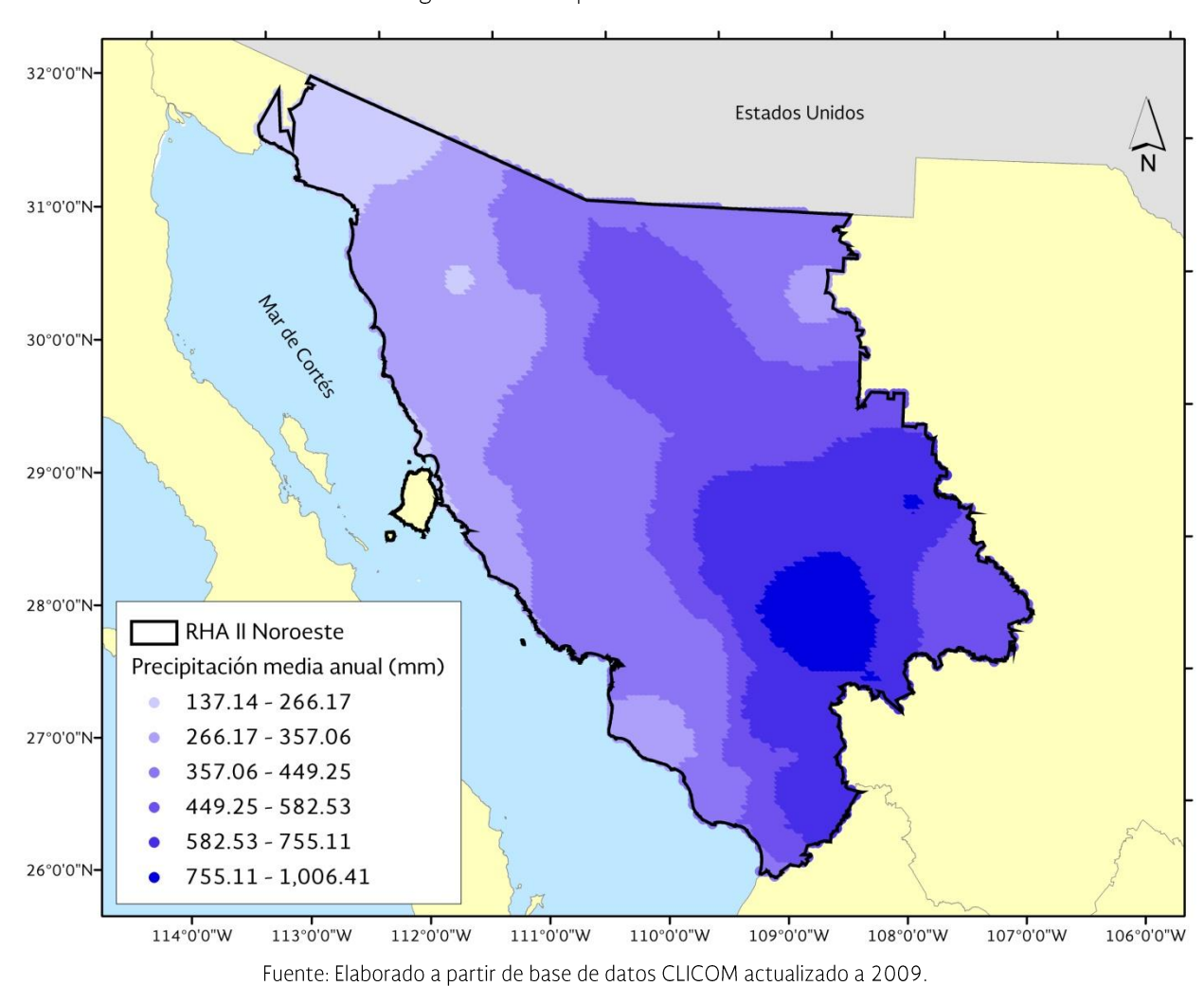

Baja California, estas llegan a alcanzar los 137 mm. Figura 3.10 Precipitación media anual

3.3.8. Regiones Hidrológicas

La RHA II comprende principalmente tres regiones hidrológicas, la 09 Sonora Sur que abarca el 69.3%, la 08 Sonora Norte que abarca el

24.5% y la 07 Río Colorado que abarca el 1.4%, estas con respecto a la RHA II. Las otras dos regiones hidrológicas involucradas son la 10 Sinaloa y 34 Cuencas Cerradas del Norte.

Figura 3.11 Regiones hidrológicas

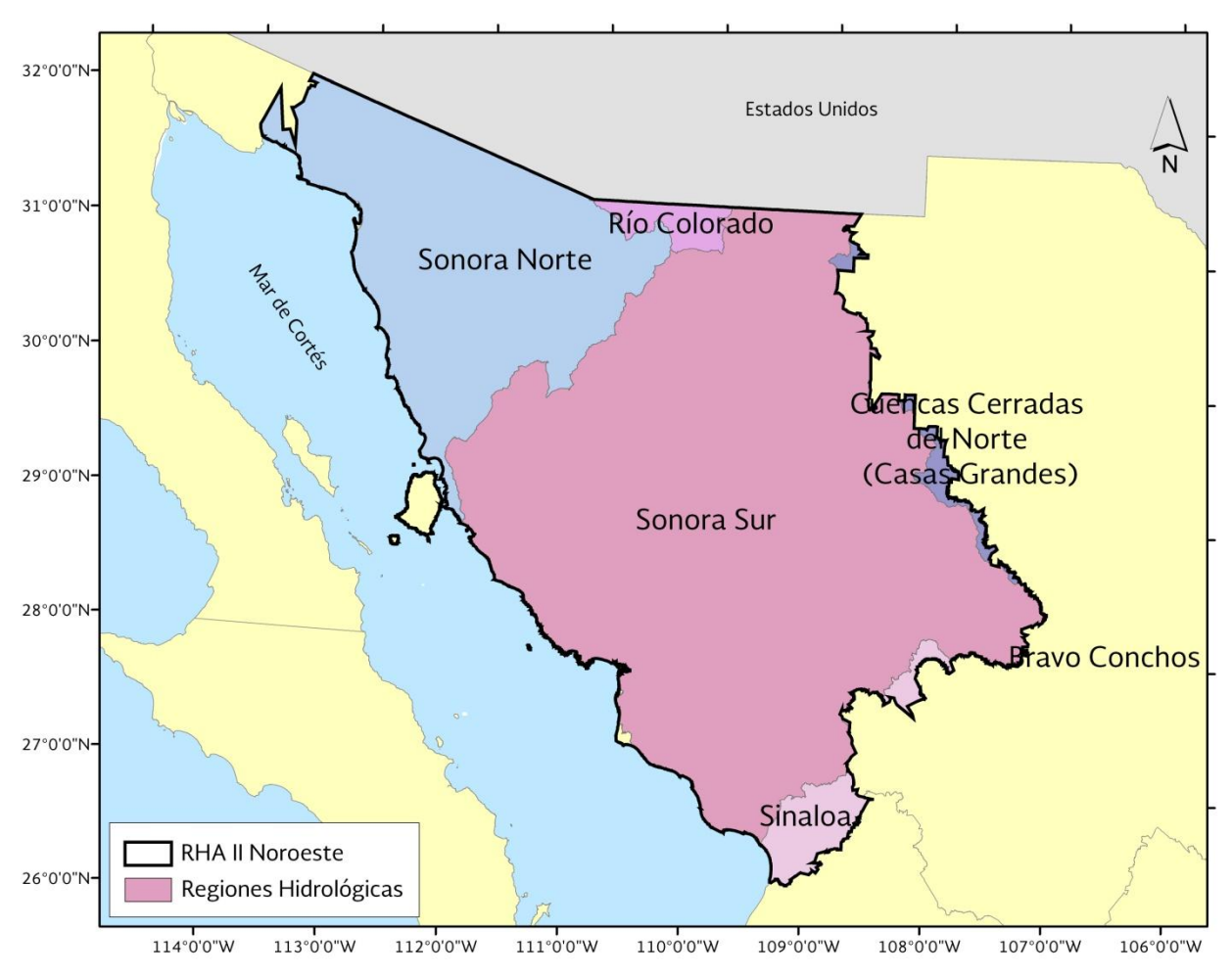

Fuente: Elaborado a partir de Simulador de Flujos de Agua de Cuencas Hidrográficas, SIATL, versión 2.1.

Por otro lado, se subdividen en 11 cuencas hidrológicas, destacando por su extensión territorial las cuencas R. Yaqui con el 36% de la superficie total, R. Sonora 13% y R. Concepción - A. Cocaspera con el 12% y en ellas se asientan centros de población importantes y productivos de la región, tales como la capital Hermosillo en Sonora, así como las localidades urbanas de Guaymas, Nogales, Naco, Agua Prieta, Altar, Cananea, Imuris, Magdalena de Kino, Nacozari de García y Santa Ana.

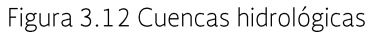

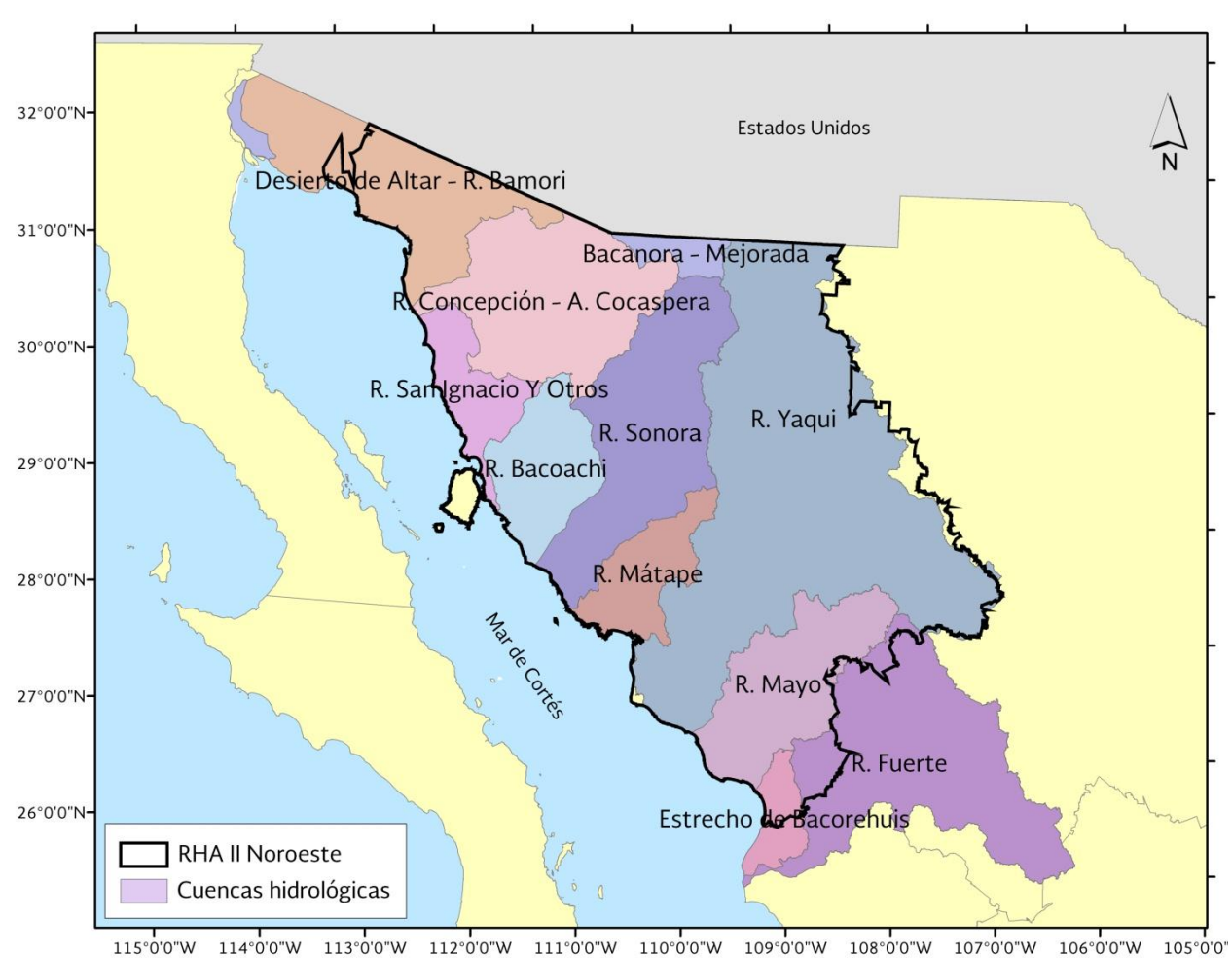

Fuente: Elaborado a partir de Simulador de Flujos de Agua de Cuencas Hidrográficas, SIATL, versión 2.1.

| Clave re-<br>gión Hidro-<br>lógica | Región Hidrológi-<br><b>Clave</b><br><b>Cuenca</b><br>ca |                          | <b>Cuenca</b>                 | Área en<br>$RHA$ ( $km^2$ ) |
|------------------------------------|----------------------------------------------------------|--------------------------|-------------------------------|-----------------------------|
| RH <sub>07</sub>                   | Río Colorado                                             | Bacanora – Mejorada<br>A |                               | 2,839.82                    |
|                                    |                                                          | A                        | R. San Ignacio Y Otros        | 8,019.08                    |
| RH <sub>08</sub>                   | Sonora Norte                                             | B                        | R. Concepción - A. Cocaspera  | 25,614.27                   |
|                                    |                                                          | $\subset$                | Desierto de Altar - R. Bamori | 14,889.25                   |
|                                    | Subtotal                                                 |                          |                               | 51,362.42                   |
|                                    |                                                          | A                        | R. Mayo                       | 17,592.24                   |
|                                    | Sonora Sur                                               | <sub>B</sub>             | R. Yaqui                      | 71,497.09                   |
| RH <sub>09</sub>                   |                                                          | $\subset$                | R. Mátape                     | 9,077.17                    |
|                                    |                                                          | D                        | R. Sonora                     | 26,863.07                   |
|                                    |                                                          | F                        | R. Bacoachi                   | 11,983.63                   |
|                                    |                                                          |                          | 137,013.20                    |                             |
| <b>RH10</b>                        | G<br>R. Fuerte<br>Sinaloa                                |                          | 3,600.30                      |                             |

Tabla 3.7 Regiones y cuencas hidrológicas

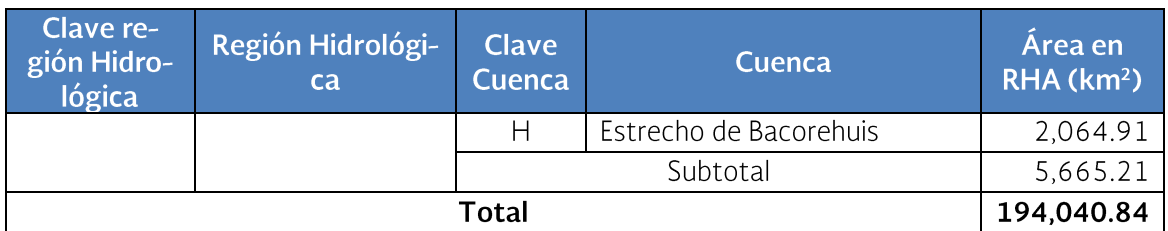

Fuente: Elaborado a partir de Simulador de Flujos de Agua de Cuencas Hidrográficas, SIATL, versión 2.1.

### 3.3.9. Humedales

Los humedales son zonas en donde el agua es el principal factor que controla el ambiente, así como la vegetación y fauna asociada. Existen en donde la capa freática se encuentra en o cerca de la superficie del terreno o donde el terreno está cubierto por agua.

La Ley de Aguas Nacionales define a los humedales como zonas de transición entre los sistemas acuáticos y terrestres que constituyen áreas de inundación temporal o permanente, sujetas o no a la influencia de mareas, como pantanos, ciénegas y marismas, cuyos límites los constituyen el tipo de vegetación hidrófila de presencia permanente o estacional, las áreas

en donde el suelo es predominantemente hídrico; y las áreas lacustres o de suelos permanentemente húmedos por la descarga natural de acuíferos. Por otra parte, la Convención Ramsar hace uso de una definición más amplia ya que además de considerar a pantanos, marismas, lagos, ríos, turberas, oasis, estuarios y deltas, también considera sitios artificiales como embalses y salinas y zonas marinas próximas a las costas cuya profundidad en marea baja no exceda los seis metros, los cuales pueden incluir a manglares y arrecifes de coral.

En la RHA II se encuentran 177 humedales potenciales y 11 sitios de carácter internacional (Ramsar).

Figura 3.13 Humedales

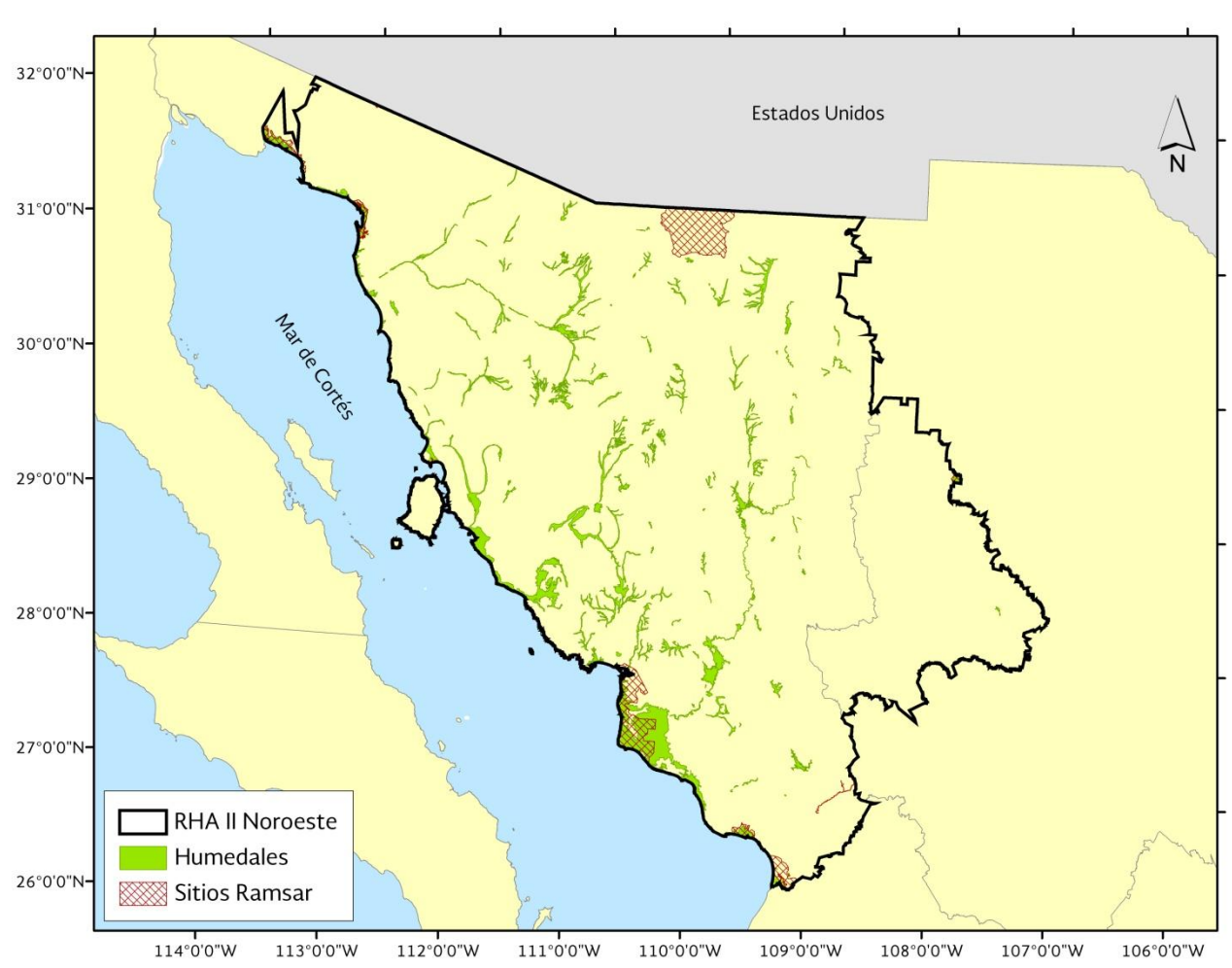

Fuente: Elaborado a partir de: INEGI. Humedales potenciales, 2007. CONANP. Sitos Ramsar, 2009.

## 3.4. Características geomorfológicas de los cauces y planicies de inundación

## 3.4.1. Cauces

#### Río Concepción

Inicia su curso con un cauce perfectamente definido en altos valles intermontanos conglomeráticos de Sierra Las Avispas y S. El Pinito, atravesando laderas montañosas altas y bajas de roca fisurada con fuertes pendientes en los municipios de Nogales, Ímuris y Magdalena.

En la parte media de la cuenca, discurre por amplias bajadas de pendientes medias bordeando lomeríos conglomeráticos y sierras escarpadas fisuradas, ubicadas en los municipios de Santa Ana, Trincheras, Oquitoa y Altar.

La porción baja corresponde al Valle de Caborca, constituida por una amplia llanura aluvial, que por su alta porosidad, permeabilidad (gv-al) y pendiente próxima a cero provoca que los cursos hídricos presenten un serpenteo y modificación en su dirección, ocasionando que la velocidad de escurrimiento disminuya y aumente la infiltración, desapareciendo las escorrentías antes de llegar al Golfo de California.

## Río Sonora

Nace en lo alto de las sierras plutónicas y volcánicas con lineamientos estructurales, altamente escarpados y de fuertes pendientes que favorecen la velocidad de escurrimiento a través de los valles intermontanos conglomeráticos los Ríos San Miguel, Bacanuchi, Bacoachi y la porción alta del Sonora.

En el poblado de Mazocahui, el colector principal desvía su curso hacia el suroeste, indicando la presencia de lineamientos. La región media atraviesa laderas montañosas fracturadas plutónicas y lomeríos volcánico-conglomeráticos de pendientes medias. En el río Zanión, las corrientes discurren desde montañas volcánicas y lomeríos de arenisca-conglomerado hacia la planicie aluvial divergente superior, donde confluyen sus arroyos tributarios. Estos principales cursos descargan sus aguas en la presa Abelardo L. Rodríguez.

La porción baja corresponde a la región Costa de Hermosillo, constituida por planicies aluviales divergentes superiores e inferiores y zonas cultivadas, que por su alta porosidad, permeabilidad (gv-al) y pendiente próxima a cero provoca que la velocidad de escurrimiento disminuya y aumente la infiltración; sin embargo, la explotación se intensifica por la gran cantidad de pozos profundos utilizados para agricultura, ocasionando un déficit entre la relación infiltraciónescurrimiento, al grado de que las escorrentías se pierden mucho antes de llegar al límite de la planicie deltaica salina, próxima a la línea costera.

## Río Mátape

Nace en lo alto del cerro Picacho Colorado y discurre en una dirección general norestesuroeste; erosionando laderas montañosas altas y bajas de rocas volcánicas, plutónicas y metamórficas fracturadas de fuertes pendientes. Ocasionalmente se presentan lomeríos calcáreos aislados; en las zonas próximas al cauce principal se localizan lomeríos conglomeráticos de pendientes medias.

En la parte media, el cauce principal del río Mátape atraviesa montañas medias de volcánicas, plutónicas y arenisca-lutita fisuradas, cuyos relieves dan paso a lomeríos medios de litología conglomerática cuaternaria, ubicados al pie de los primeros. Continúa su recorrido por amplias planicies aluviales divergentes superiores que reúnen arroyos secundarios con orientación general norte-sur y noreste-suroeste. También existen lomeríos aislados que definen un lineamiento de dirección norte-sur que coinciden con el flanco izquierdo del graben del Valle de Guaymas.

En la parte final del Valle de Guaymas presenta laderas montañosas bajas y medias de rocas volcánicas fracturadas de pendientes medias. lomeríos de volcánica y de conglomerado polimíctico de formas suavizadas. La porción topográficamente más baja de la región está conformada por planicies divergentes superiores e inferiores que contienen a sus homólogas antrópicas cultivadas y urbanizadas, además de planicies aluviales simples que conducen las corrientes hídricas hasta desembocar en la costera activa.

## Río Yaqui

Nace como río Bavispe entre las Sierras Xitahueca y El Tigre, en el extremo noroeste del estado de Sonora, cortando los valles intermontanos conglomeráticos de fuertes pendientes que incrementan la velocidad de escurrimiento en los cursos hídricos que bordean la laderas montañosas altas escarpadas constituidas de principalmente de rocas volcánicas intermedias a ácidas fisuradas y unos afloramientos esporádicos de plutónicas.

En la porción media, transcurre a través de valles encajonados por sierras bajas y medias de roca volcánica fisurada; aproximándose a la presa Álvaro Obregón, bordea lomeríos medios y altos de tipo conglomerático, volcánico y plutónico.

El colector principal del río Yaqui se encuentra sobre una bajada con lomeríos de lutitaarenisca y volcánicas, se dirige hacia una llanura deltaica que contiene a los cultivos del Valle del Yaqui y una planicie aluvial divergente inferior que desemboca en una llanura costera con ciénegas salinas en el Mar de Cortés.

#### Río Mavo

En el territorio sonorense se ubica erosionando la parte alta de la Sierra San Luis, en el extremo sureste de la Entidad, cuyos paquetes litológicos volcánicos y plutónicos fisurados contienen cañones de fuertes pendientes.

En su parte media se localizan lomeríos medios y bajos de rocas volcánicas ácidas-intermedias, conglomerados y lutitas-areniscas, de donde se desprenden valles abiertos de montaña más amplios con una pendiente general de piso media y una bajada con lomeríos conglomeráticos.

Al salir de esta topografía en forma de garganta, el río Mayo se desarrolla en unas planicies aluviales divergentes superior e inferior que contienen el área cultivada del Valle del Mayo y

a su vez, conforman a la llanura deltaica y llanura deltaica salina, respectivamente; para finalmente desplegarse en llanura costera con ciénegas salinas hasta la línea de costa.

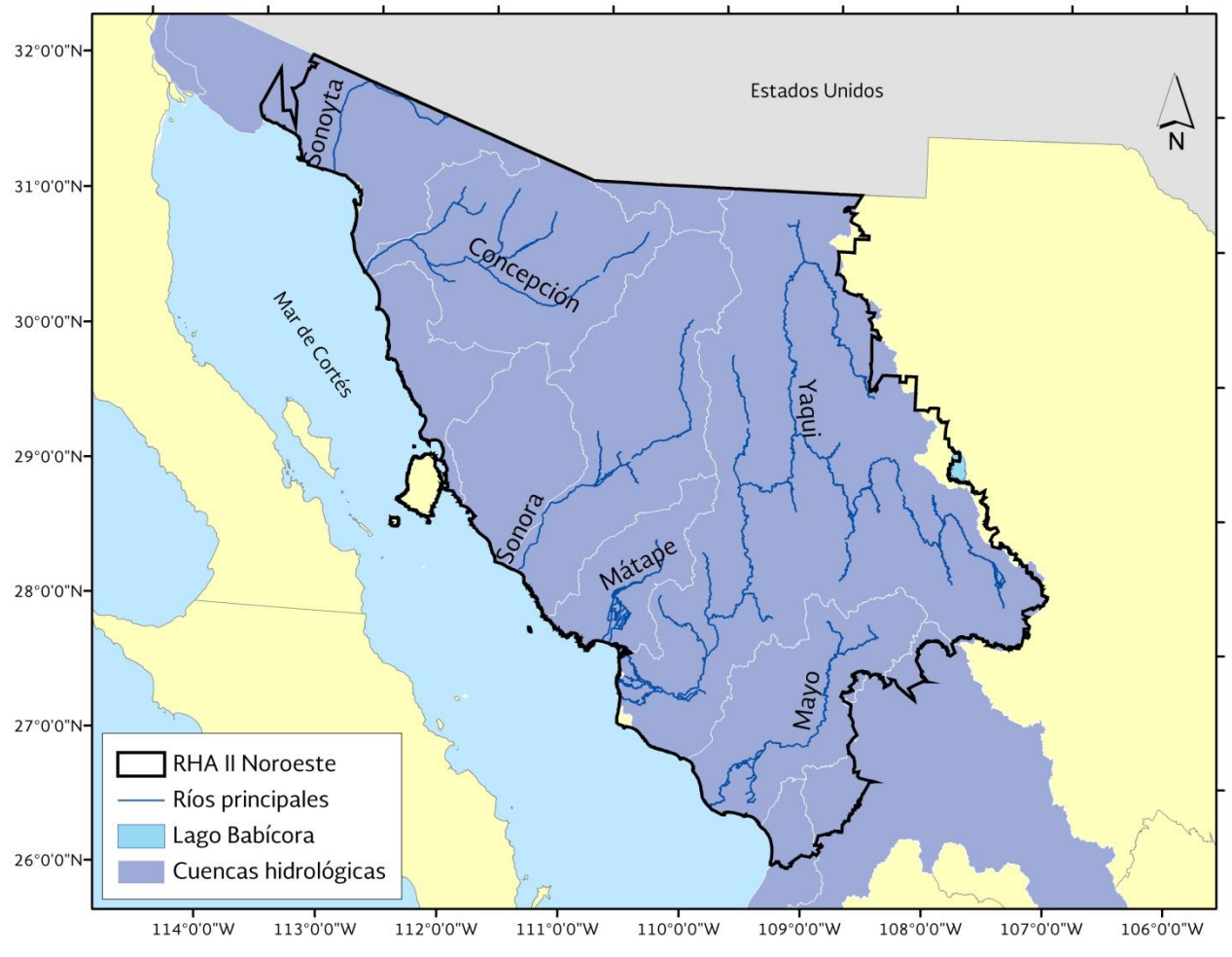

Figura 3.14 Ríos principales y cuerpos de agua.

Fuente: Elaborado a partir de Sistema Nacional del Agua 2012.

## 3.4.2. Pendientes

Como se puede observar en el mapa, la región se caracteriza por tener mayormente pendientes planas que comprenden más del 61% de la superficie, mientras que el segundo tipo de pendiente apenas alcanza el 21% de la región que es la muy suavemente inclinada.

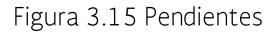

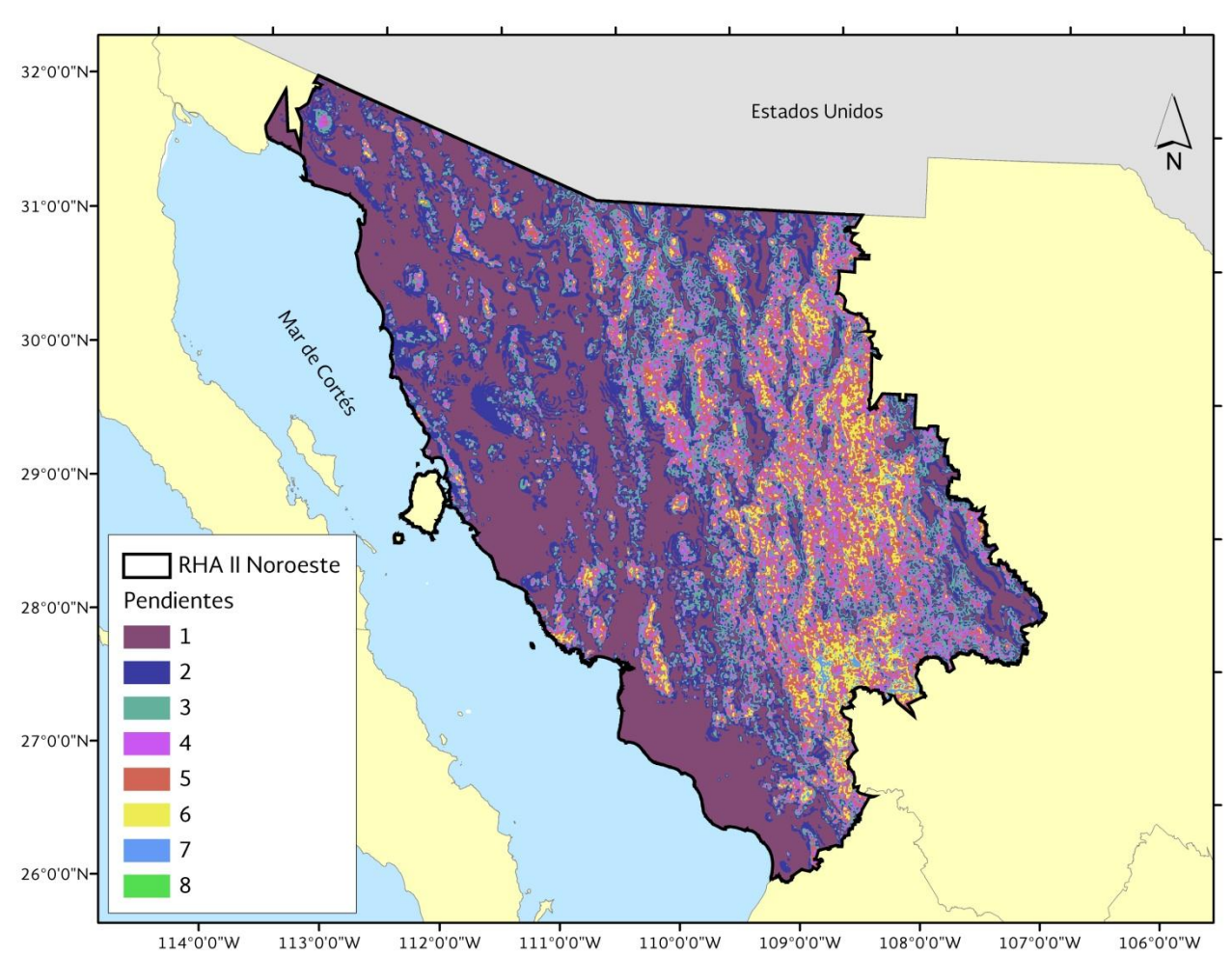

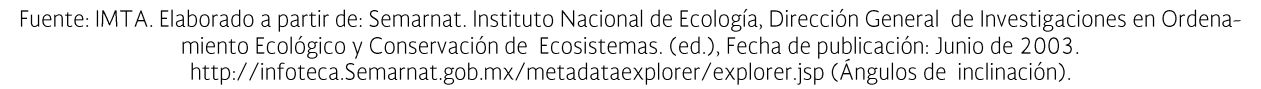

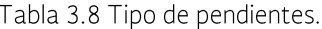

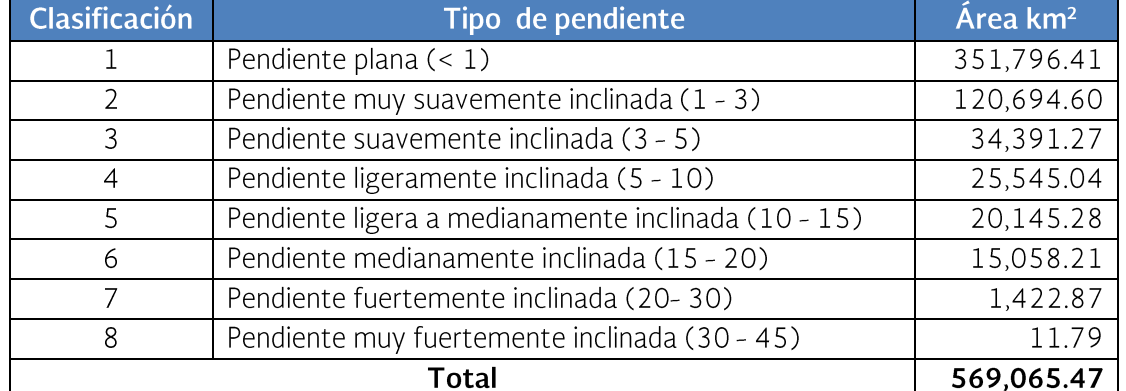

Fuente: IMTA. Elaborado a partir de: Semarnat. Instituto Nacional de Ecología, Dirección General de Investigaciones en Ordenamiento Ecológico y Conservación de Ecosistemas. (ed.), Fecha de publicación: Junio de 2003.

# 3.4.3. Geología

El tipo de rocas que en su mayoría prevalecen en la región son de tipo ígneas con el 43.5 % y se localizan en su mayoría en la parte este de la región, las rocas sedimentarias se encuentran

en el 27.2% de la región y se localiza mayor-<br>mente de norte a sur en el centro de la región y por último la rocas metamórficas apenas alcanzan el 1.6 % de la región localizándose principalmente en el noroeste de la región.

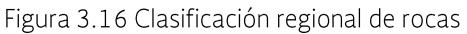

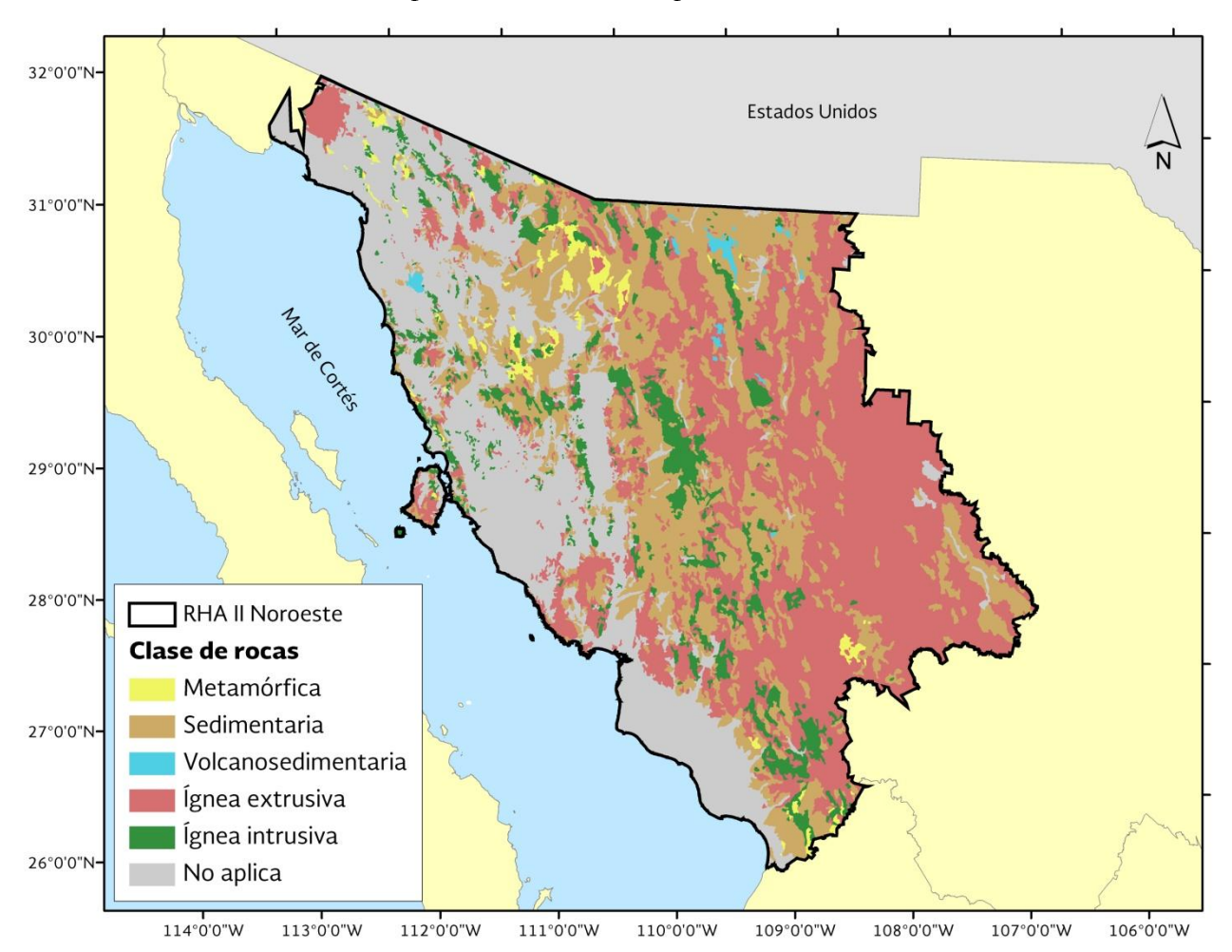

Fuente: Elaborado a partir de INEGI.

![](_page_16_Picture_59.jpeg)

![](_page_16_Picture_60.jpeg)

![](_page_17_Picture_7.jpeg)

Fuente: Elaborado a partir de INEGI.

# 3.4.4. Erosión

![](_page_18_Figure_1.jpeg)

![](_page_18_Figure_2.jpeg)

Fuente: Elaborado a partir de INEGI, uso de suelo y vegetación, serie III.

# 3.4.5. Degradación

![](_page_19_Figure_1.jpeg)

![](_page_19_Figure_2.jpeg)

Fuente: Elaborado a partir de Semarnat. Dirección General de Gestión Forestal y de Suelos, 2004.

# 3.4.6. Edafología

![](_page_20_Figure_1.jpeg)

Fuente: Elaborado a partir de: INEGI serie II, 2002-2007, Edafología.

# 3.5. Descripción de inundaciones históricas relevantes

![](_page_20_Picture_54.jpeg)

![](_page_20_Picture_55.jpeg)

![](_page_21_Picture_4.jpeg)

## 3.5.1. Inundaciones históricas a nivel municipal

De acuerdo a los datos históricos contenidos en la base de datos del Centro Nacional de Prevención de Desastres (CENAPRED), existen un registro en la región que ocasionó inundaciones en el municipio de Moris ubicado en el estado de Chihuahua, sin embargo, entre ciclones tropicales y lluvias se registraron 308 eventos en la región.

En México, entre los meses de mayo a noviembre, se presentan en promedio 23 ciclones tropicales con vientos mayores a 63 km/h. Del orden de 14 ciclones tropicales ocurren en el océano Pacífico y 9 en el Golfo de México y el mar Caribe. De ellos 4 inciden cada año sobre territorio nacional o se acercan a menos de 100 km, 2 desde el Pacífico y 2 desde el Atlántico.

Con base en las zonas de ingreso, se infiere que en los estados de Baja California Sur, Michoacán, Sinaloa, Sonora y Tamaulipas sucede mavor ocurrencia de penetración (2 a 4 años).

Como antecedentes históricos, las condiciones tropicales favorables para la formación de Ciclones Tropicales en el Pacífico Oriental del 15 de Mayo al 30 de Noviembre y en el Atlántico, Mar Caribe y Golfo de México del 01 de Junio al 30 de Noviembre.

![](_page_22_Figure_6.jpeg)

Fuente: Elaborado a partir de CENAPRED, 2012.

#### Figura 3.20 Trayectoria de ciclones tropicales

![](_page_23_Picture_5.jpeg)

![](_page_23_Picture_6.jpeg)

![](_page_24_Picture_138.jpeg)

Fuente: Elaborado a partir de CENAPRED, 2012.

Durante la Temporada 2008, Sonora resultó afectada por la entrada o proximidad de tres Ciclones Tropicales: las Tormentas Tropicales "Julio" y "Lowell" y el Huracán "Norbert" durante los meses de Agosto, Septiembre y Octubre, respectivamente.

En 2009, los Ciclones Tropicales "Jimena" y "Patricia" afectaron a la región durante los meses de Septiembre y Octubre, respectivamente.

El Huracán "Jimena" alcanzó las aguas del Golfo de California como una Tormenta Tropical después de haber cruzado la Península de Baja California y se convirtió en una intensa fuente semiestacionaria de humedad para la región de Guaymas y Empalme produciendo las precipitaciones históricas más importantes en los registros climatológicos.

![](_page_24_Picture_139.jpeg)

Tabla 3.12 Municipios con eventos registrados. Estado de Chihuahua

Fuente: Elaborado a partir de CENAPRED, 2012.

# 3.6. Obras de protección contra inundaciones y acciones no estructurales existentes

El Estado de Sonora cuenta con Infraestructura de Protección a centros de población y áreas productivas, pero en su mayoría se requieren realizar trabajos de rehabilitación y su constante mantenimiento para su buena conservación.

Se cuenta con alrededor de 180 km de obras de protección, consistentes generalmente en bordos de terraplén, construidos sobre la ribera de los ríos Mátape, Yaqui, Mayo, Sonora, Asunción y Arroyo Cocoraque, para proteger a más de 130 localidades de diferentes municipios de la entidad.

Dicha infraestructura en su mayoría se encuentra en malas condiciones y que requieren trabajos urgentes de rehabilitación y de manteni-

miento para evitar un mayor deterioro e inundaciones a centros de población.

Dados los bajos niveles de almacenamiento actuales en el sistema de presas, se dispone de una capacidad adicional de regulación de 4,723 millones de  $m^3$ .

Así mismo, los distritos de riego cuentan con una red de canales y drenes que permiten desfogar los escurrimientos excedentes.

Infraestructura de protección en el municipio de Navojoa:

- Bordo de protección sobre el río Mayo en una longitud de 5 km. En el poblado de Pueblo Viejo hasta la colonia Los Naranios
- Bordo de protección en el canal alimentador san Pedro toma del río 3 km. Para proteger los poblados de El Recodo, Nachuquis, El Quinto.

Bordo de protección sobre el canal 8+280 del canal San Pedro con una longitud de 600 m para proteger al poblado del Jopo en el caso de ocurrir una rotura sobre este canal el agua llegaría hasta Huatabampo pasando por diversas comunidades

Infraestructura de protección en el municipio de Etchojoa:

- $\bullet$ Bordo de protección de los poblados de Navolato, Chucarit, El Chapote y Jitonhueca en una longitud de 8 km.
- Bordo de protección del poblado de Bacobampo con una longitud de 1.5 km. En la unidad deportiva
- Bordo de protección del canal 22+640 del canal 3+300 (canal Barrote) con una longitud de 8 km. Para proteger al Salitral, Huitchaca, La Bocana y en caso de una rotura el agua llegaría hasta Huatabampo
- Bordo de protección de los poblados de las Cruces y las Guayabas en una longitud de 600 m

Infraestructura de protección en el municipio de Huatabampo:

- Bordo de protección del poblado del Citavaro en una longitud de 2 km
- Bordo de protección del Canal Principal Margen Derecha del Km 71+000 al km. 80+000 para proteger a las comunidades del Jupare, La Galera y el Tabare
- Bordo de protección sobre el canal 3+300 del km. 32+000 hasta el km 55+000 con este bordo se protege a Huatabampo, El Etchoropo donde se encuentra una planta potabilizadora y poblados asentados a la margen del río Mayo.
- Bordo de protección sobre el Dren animas a la parte sur de Huatabampo en una longitud de 5 km.
- Bordo de protección del poblado de Moroncarit con una longitud de 1 km.
- Bordo de protección sobre el Dren Huatabampo para proteger al poblado de Moroncarit con una longitud de 1.5 km.
- Cárcamo de bombeo en la ciudad de Huatabampo.

![](_page_26_Figure_0.jpeg)

Figura 3.21 Obras de protección contra inundaciones

Fuente: Inventario Nacional de Obras de protección contra Inundaciones en Cauces Naturales, IMTA, 2008.

#### 3.7. Identificación de actividades productivas actuales en las planicies de inundación

# 3.7.1 Distritos de riego

Dentro de la región hidrológica Sonora Norte, se encuentra el distrito de riego Altar-Pitiquito-Caborca que tiene una extensión de 334 km<sup>2</sup>.

En la región hidrológica Sonora Sur se encuentran la mayoría de los distritos de riego que son: Costa de Hermosillo con una extensión de 436 km<sup>2</sup>, Colonias Yaquis con una extensión de 334 Km<sup>2</sup>, Río Yaqui con una extensión de 2,515 Km<sup>2</sup>, Río Mayo con una extensión de 1,128 Km<sup>2</sup> y Papigochi con una extensión de 90 Km<sup>2</sup>.

Por último, en la región hidrológica Sinaloa, se encuentra el distrito de riego Valle del Carrizo y Fuerte-Mayo con una extensión de 783 Km<sup>2</sup>, pero solamente 142 Km<sup>2</sup> pertenecen a la RHA  $\mathbb{I}$ .

Figura 3.22 Distritos de riego

![](_page_27_Figure_1.jpeg)

Fuente: Elaborado a partir de Sistema Nacional de Información del Agua 2012. Agroasemex S. A.

Los distritos de riego que presentan pequeñas zonas de inundación distribuidos en toda su área son los distritos Guaymas, Colonias Yaquis, Río Yaqui y Río Mayo y en menor medida Costa de Hermosillo.

![](_page_28_Figure_0.jpeg)

Figura 3.23 Zonas potencialmente inundables en los distritos de riego

Fuente: Elaborado a partir de Sistema Nacional de Información del Agua, 2012. Agroasemex S. A.

# 3.7.2 Zonas agrícolas

la agricultura de riego se cuentan con un área de 9.777.20 Km<sup>2</sup>.

La región cuenta con zonas de temporal que<br>abarcan un área de 3,726.19 Km<sup>2</sup>, en cuanto a

![](_page_28_Picture_57.jpeg)

![](_page_28_Picture_58.jpeg)

![](_page_29_Picture_36.jpeg)

Fuente: Elaborado a partir de Sistema Nacional de Información del Agua, 2012. Agroasemex S. A.

![](_page_29_Figure_2.jpeg)

Figura 3.24 Zonas agrícolas

Fuente: Elaborado a partir de Sistema Nacional de Información del Agua, 2012. Agroasemex S. A.

# 3.7.3 Cultivos de la región

De acuerdo a las estadísticas agrícolas de los<br>distritos de riego, año agrícola 2006-2007, se<br>tienen 11 cultivos representativos de la región.

![](_page_30_Picture_14.jpeg)

![](_page_30_Picture_15.jpeg)

Fuente: Conagua. Estadísticas agrícolas de los distritos de riego, año agrícola 2006-2007.

![](_page_31_Figure_0.jpeg)

Figura 3.25 Zonas potencialmente inundables en zonas agrícolas

Fuente: Elaborado a partir de Sistema Nacional de Información del Agua, 2012. Agroasemex S. A.

#### Diagnóstico de las zonas inundables 4.

Por su localización geográfica y sus características orográficas además de estar junto al Mar de Cortés, esta región se ve expuesta a fenómenos meteorológicos originados por ciclones tropicales y extra tropicales, fenómenos de origen orográfico y convectivo, granizadas y nevadas generadas por frentes fríos y por otro lado lo opuesto sequias. Por su diversidad de climas y entornos, algunas zonas de la región pueden sufrir los efectos de seguías prolongadas, mientras que otras áreas sufren los impactos de heladas y granizadas o la presencia de ciclones e inundaciones. Estos fenómenos producen diversos efectos, generando pérdidas económicas, materiales y en algunos casos de vidas humanas. Llegando a tener gran importancia en la reducción de la calidad de vida de la población, lo que ha hecho necesario analizar la frecuencia y magnitud de los fenómenos, a fin de poder definir e implementar acciones para prevenir, controlar y mitigar sus efectos.

#### Monitoreo y vigilancia de varia- $4.1.$ bles hidrometeorológicas

Las consecuencias de las crecidas que terminan en inundaciones es variable: ya sea en lesiones a personas, pérdidas masivas de cultivos o ganado, daños a infraestructuras o efectos ambientales a escala local o regional. Por tal motivo es vital aunar esfuerzos para monitorear y dar seguimiento al comportamiento del agua, de tal manera que los datos, la información y el conocimiento hidrológico, hidrogeológico y oceanológico, permitan obtener mejores estimaciones y pronósticos, y con soporte en indicadores del recurso hídrico se concrete una administración del agua y gestión del recurso hídrico con decisiones mucho más provechosas en el futuro cercano.

Para monitorear y dar seguimiento a los eventos hidrometeorológicos que afectan a la región II, se cuenta con una red meteorológica compuesta por estaciones climatológicas; convencionales y automáticas; estaciones hidrométricas, destacando para una vigilancia horaria seis ESIMES, siete EMAs, cuatro EHCAs, siete observatorios Meteorológicos y para control de avenidas siete presas.

La finalidad es reforzar la red de monitoreo hidroclimatológico a tiempo real existente en la cuenca, con el objetivo de apoyar la toma de decisiones en casos de emergencia.

# 4.1.1. Estaciones convencionales

La red de estaciones convencionales que se ubican en el estado de Sonora se detecta que carecen de equipo actualizado. De manera general en la región se identifica la problemática siguiente:

- Los recursos que se asignan para mantenimiento y rehabilitación de las estaciones climatológicas son insuficientes, irregulares y no se cuenta con una adecuada programación.
- La asignación de equipo para las estaciones convencionales es irregular e insuficiente, ya que no atienden las demandas solicitadas.
- El personal que supervisa la operación de las redes convencionales es insuficiente y con sobrecarga de trabajo por atender otras actividades.
- El esquema de gratificados presenta dificultades administrativas, jurídicas y técnicas, ya que el monto de gratificación no se ha actualizado y desde el punto de vista jurídico los equipos están instalados en terrenos particulares, sin ningún sustento legal, y técnicamente no existe un mecanismo que garantice la calidad y continuidad de los datos.
- Insuficiente asignación de vehículos apropiados para la supervisión.
- Los equipos de radiocomunicación son objeto de vandalismo y robos, por tal motivo existe carencia de información en tiempo real.

## 4.1.2. Estaciones hidrométricas

De las 13 estaciones que conforman la red hidrométrica de la región, 9 de ellas cuentan con equipo actualizado para comunicación en tiempo real, todas ellas están en el estado de Sonora.

| <b>Clave</b> | <b>Nombre</b>     | <b>Municipio</b>              | <b>Cuenca</b> | <b>Subcuenca</b>       |  |
|--------------|-------------------|-------------------------------|---------------|------------------------|--|
| 4483         | Cocoraque         | Quiriego                      | Sonora Sur    | A. Cocoraque           |  |
| 4484         | El Cajón          | San Miguel de Horcasitas      | Sonora Sur    | Río San Miguel         |  |
| 4485         | El Orégano II     | Hermosillo                    | Sonora Sur    | Río Sonora             |  |
| 4486         | Pitiquito II      | Pitiquito                     | Sonora Norte  | Bamori de los Alisos   |  |
| 4487         | Punta Del Agua II | Guaymas                       | Sonora Sur    | Río Mátape-San Marcial |  |
| 4488         | S. Bernardo       | Álamos                        | Sonora Sur    | Río Quiriego           |  |
| 4490         | Santa Rosa II     | Trincheras                    | Sonora Norte  | Bamori de los Alisos   |  |
| 4491         | Sonoita II        | General Plutarco Elías Calles | Sonora Norte  | Río Sonoyta            |  |
| 4492         | Tezocoma          | Quiriego                      | Sonora Sur    | Río Quiriego           |  |

Tabla 4.1 Estaciones que presentan problemas en Sonora

Fuente: Elaborado a partir de Conagua. Organismo de Noroeste, 2013

Figura 4.1 Estaciones Hidrométricas

![](_page_34_Figure_4.jpeg)

Fuente: Elaborado a partir de Conagua. Organismo Noroeste, 2013.

#### 4.1.3. Observatorios meteorológi-**COS**

La región cuenta con siete observatorios que tienen una operación deficiente debido a:

- · Falta personal técnico para emitir datos en forma continua durante las 24 h.
- Equipos e instrumental obsoletos.
- Falta de mantenimiento para el inmueble y la sustitución de los equipos e instrumental.
- Insuficiencia e irregularidad de recursos para  $\bullet$ la adquisición de equipo y modernización de los mismos.

# 4.1.4. Estaciones climatológicas

De la red de 322 estaciones climatológicas, solamente 152 están operando, hay 172 suspendidas, 42 transmiten los datos en tiempo real, y 27 de ellas son operadas por personal gratificado y en general no cuentan con un programa de mantenimiento preventivo.

![](_page_35_Picture_58.jpeg)

Tabla 4.2 Estaciones climatológicas que transmiten en tiempo real

![](_page_36_Picture_7.jpeg)

Fuente: Conagua. Organismo de Cuenca Noroeste.

![](_page_37_Figure_0.jpeg)

![](_page_37_Figure_1.jpeg)

Fuente: Elaborado a partir de Conagua. Organismo de Cuenca Noroeste, 2013.

## 4.2. Pronóstico de avenidas y sistemas de alerta temprana

Los sistemas de alertamiento existentes se integran por 135 estaciones climatológicas convencionales, 9 estaciones hidrométricas convencionales, 6 observatorios meteorológicos (con est. ESIME), 1 radar meteorológico, 7 estaciones meteorológicas automatizadas, 4 hidroclimatológicas automáticas, las cuales cubren la mayor parte de la región.

Se tiene instalado un sistema de alertamiento en la ciudad de Nogales, Sonora en coordinación con los Estados Unidos de América.

El Organismo de Cuenca Noroeste cuenta con un Centro Regional de Atención de Emergencias (CRAE) ubicado en Cd. Obregón, Sonora, con personal técnico, operativo y equipo especializado para distribución de agua potable, plantas potabilizadoras y desalojo de agua en zonas inundadas.

## 4.2.1. Sistema pronóstico de ríos

El modelo conceptual es un modelo continuo programado en plataforma LINUX utilizado por el Servicio Nacional del Tiempo de USA. La integración de modelos conceptuales, datos de tiempo real y características de cuencas y ríos, permite la generación de pronósticos, tanto en condiciones de emergencia como en situaciones de planificación del futuro aprovechamiento de los recursos hídricos.

Las ventaias de un modelo conceptual son principalmente la alta probabilidad de predecir eventos extremos donde los parámetros representativos de la cuenca pueden ser ajustados para reflejar cambios de uso del suelo.

Los componentes del sistema de pronóstico de ríos son:

- Sistema Operativo de Pronóstico
- Sistema de Calibración
- Sistema de Pronóstico a Largo Plazo  $\bullet$

El Sistema de Calibración utiliza datos históricos, mapa áreal, modelo de Infiltración, modelo lluvia-escurrimiento, modelo para tránsito de avenidas, modelo de simulación de funcionamiento vasos.

El Sistema Operativo de Pronóstico utiliza datos en tiempo real, mapa áreal, modelo de Infiltración, modelo lluvia escurrimiento, modelo para tránsito de avenidas y modelo de simulación de funcionamiento vasos.

El Sistema de Pronóstico a Largo Plazo utiliza series de tiempo históricas con parámetros y condiciones actuales.

Con estos sistemas, se realizan ajustes del pronóstico - actualización en donde se realizan:

- Ajuste de las simulaciones conforme a  $\bullet$ los datos observados
- Actualización de las condiciones del modelo
- Modificación de entradas y/o parámetros

Desafortunadamente el modelo no ofrece los resultados esperados, debido principalmente a la dependencia tecnológica que se tiene con la empresa que opera dicho modelo.

# 4.2.2. Alerta y atención a fenómenos hidrometeorológicos severos

En el seguimiento de fenómenos hidrometeorológicos se mantienen una comunicación permanente con el SMN en la temporada de lluvias y ciclones tropicales, durante las 24 horas del día, personal de la gerencia permanece de guardia, dando seguimiento a los fenómenos hidrometeorológicos extremos que pudieran afectar a la región, en todos los casos se da el seguimiento del protocolo nacional mediante el mecanismo definido se dan los avisos meteorológicos describiendo las condiciones en la región Noroeste, en los casos correspondientes se hacen los seguimientos de las trayectorias de los ciclones tropicales, teniendo en cuenta que durante los meses de agosto, históricamente se han tenido cuatro eventos registrados a partir de los años 60, en septiembre 14 eventos y en octubre 6 eventos.

El objetivo es desarrollar actividades de mitigación de los daños ocasionados a centros de población, infraestructura hidráulica y áreas productivas, por los efectos de fenómenos hidro-meteorológicos con la participación de la fuerza de trabaio de la Conagua donde el Director General es el responsable del Centro Operativo y los trabajos emergentes delegando responsabilidades en cada uno de los coordinadores regionales que están distribuidos en los distritos de riego de la región.

El Equipo Especializado de Emergencias (Jefe de la brigada del PIAE) coordina:

- Equipo de emergencia del CRAE del OCNO para mitigar daños en la zona afectada
- Recibe equipo de emergencia del CRAE de Sinaloa y lo distribuye a los coordinadores regionales para mitigar daños en zonas afectadas
- Apoyo inmediato de abastecimiento de agua potable a hospitales, centros de salud, albergues y localidades (personal, vehículos, potabilizadoras, depósitos de agua)
- Desalojo de aguas en zonas inundadas mediante equipo de bombeo
- Apoyo en el monitoreo de evolución de escurrimientos en cauces y vasos
- Apoyo en reforzamiento de bordos de protección
- Apoyo en operativos de saneamiento básico
- · Participación en la inspección de infraestructura hidráulica con riesgo de falla en la zona afectada
- Ubicación de equipos especializados de emergencia en zonas afectadas